# **Ceph - Bug #3662**

# **mkcephfs --mkfs is not inserting any default settings**

12/20/2012 05:00 PM - Anonymous

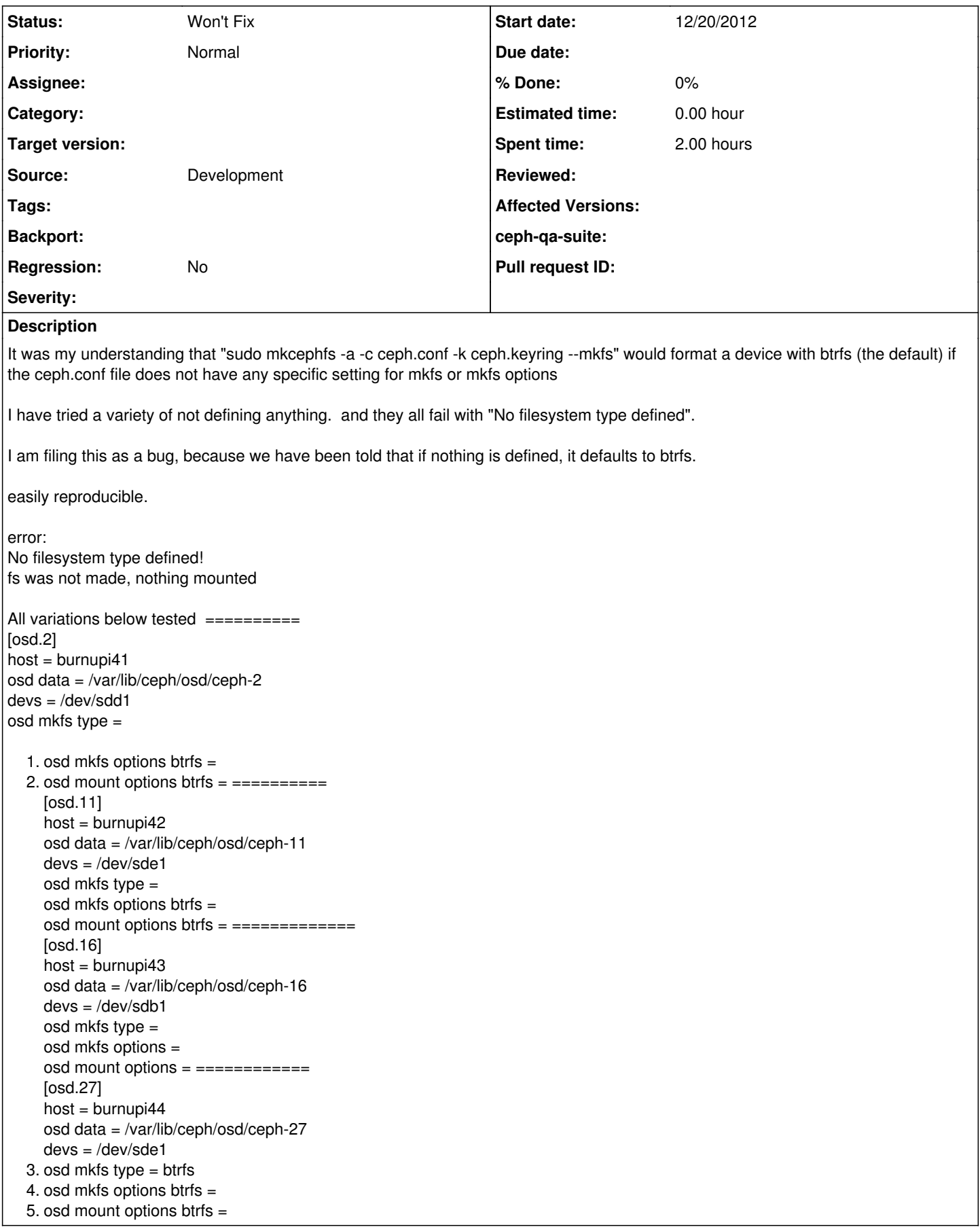

#### **History**

#### **#1 - 12/20/2012 07:15 PM - Dan Mick**

*- Project changed from Linux kernel client to Ceph*

#### **#2 - 12/20/2012 07:42 PM - Dan Mick**

The algorithm appears to be

1) if 'devs' is not defined, look for 'btrfs devs'; if that's defined, use those for the devs to create filesystems on (otherwise, complain 'no devs defined for <name>":

Then, assuming there are devs defined:

2) if 'osd mkfs type' is not defined, look for 'btrfs devs', and if that's defined, use those devs and set fs\_type to btrfs. Otherwise, complain "No filesystem type defined!"

Your text above appears to have been wrapped oddly, but from what I can see, I would have expected some of those cases to work?...

#### **#3 - 12/21/2012 02:23 PM - Anonymous**

ok, looks like my conf settings got munged. let's try this again i was trying to get the mkcephfs to create a default btrfs filesystem (as documented) by not specifying any fs. this did not work at all.

This one I left no entry after "osd mkfs type =", and commented out all options:

[osd.2] host = burnupi41 osd data = /var/lib/ceph/osd/ceph-2 devs = /dev/sdd1 osd mkfs type =

1. osd mkfs options btrfs = 2. osd mount options btrfs =

on osd.11, i just left all the entries blank, but left in the options fstype, btrfs:

[osd.11]  $host = burnupi42$ osd data = /var/lib/ceph/osd/ceph-11 devs = /dev/sde1 osd mkfs type = osd mkfs options btrfs = osd mount options btrfs =

on osd.16, i left all lines blank, but took out the options fstype:

[osd.16]  $host = burnupi43$ osd data = /var/lib/ceph/osd/ceph-16 devs = /dev/sdb1 osd mkfs type = osd mkfs options = osd mount options =

on osd.27, I commented out all the type and options lines....

[osd.27]  $host = burnupi44$ osd data = /var/lib/ceph/osd/ceph-27 devs = /dev/sde1

1. osd mkfs type = btrfs

- 2. osd mkfs options btrfs =
- 3. osd mount options btrfs =

## **#4 - 12/21/2012 02:36 PM - Anonymous**

anywhere i inserted a hash "#", this lovely program made them into numbered columns, so if you see a block with

x y z 1. x

2. y

you should replace the 1 and the 2 with "#" instead.

sigh... stupid munging code....

### **#5 - 08/23/2013 03:14 PM - Sage Weil**

*- Status changed from New to Won't Fix*